SSC0101 - ICC1 – Teórica

Introdução à Ciência da Computação I

# **Registros/Estruturas e Conjuntos**

Prof. Vanderlei Bonato: vbonato@icmc.usp.br Prof. Claudio Fabiano Motta Toledo: claudio@icmc.usp.br

#### Sumário

- Registros/Estruturas
- Declarando structs em linguagem C
- Acessando membros da estrutura
- Estrutura com funções
- Inicializando estruturas
- Exemplo de pilha

#### •Unions

## Registros/Estruturas

- Coleção de variáveis geralmente de tipos diferentes.
- As variáveis são agrupadas usando um mesmo identificador com o objetivo de facilitar sua manipulação.
- $\bullet$  O nome registro costuma ser empregado na linguagem Pascal.
- Estrutura (struct) é o nome utilizado em linguagem C.
- Registros/Estruturas permitem que um grupo de variáveis relacionadas sejam tratadas como uma unidade ao invés de entidades separadas.

• Declaração de estruturas em linguagem C: struct <etiqueta\_estrutura>{

<tipo\_1> <var\_ou\_estrutura\_dados\_1>; <tipo\_2> <var\_ou\_estrutura\_dados\_2>;

```
<tipo_N> <var_ou_estrutura_dados_N>;
```
.....

```
};
```
•Exemplos:

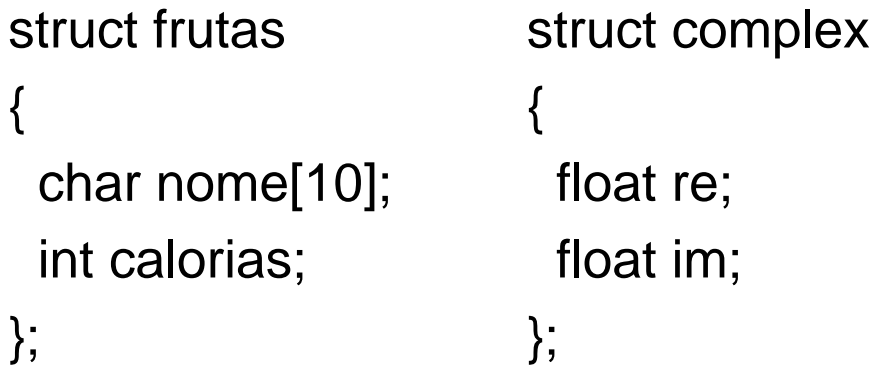

•Declarando, iniciando e acessando variáveis usando struct.

```
x.re =10;
                       x.im=-10;
                       y.re =2.5;
                       y.im= - 0.3;
struct complex
\{float re;
 float im;
} x, y;
                               struct frutas laranja, uva;
struct frutas
{
```
char nome[10]; Int calorias;

} ;

```
laranja.nome="laranja";
uva.nome="uva";
laranja.calorias = 70;
uva.calorias = 79;
```
- O "." é o operador de acesso a membros da estrutura.
- O uso de typedef é bastante comum na definição dos tipos de estrutura.
	- typedef struct frutas frutas;
		- frutas laranja, uva;
	- typedef struct complex compl; compl x, y;
- $\bullet$  O nome usado para identificar a estrutura ("etiqueta") é separado de outros identificadores. Por isso, podemos repetir frutas como um identificador para o typedef anterior.

• Os nomes dentro da estrutura devem ser únicos, mas podem ser repetidos em estruturas diferentes

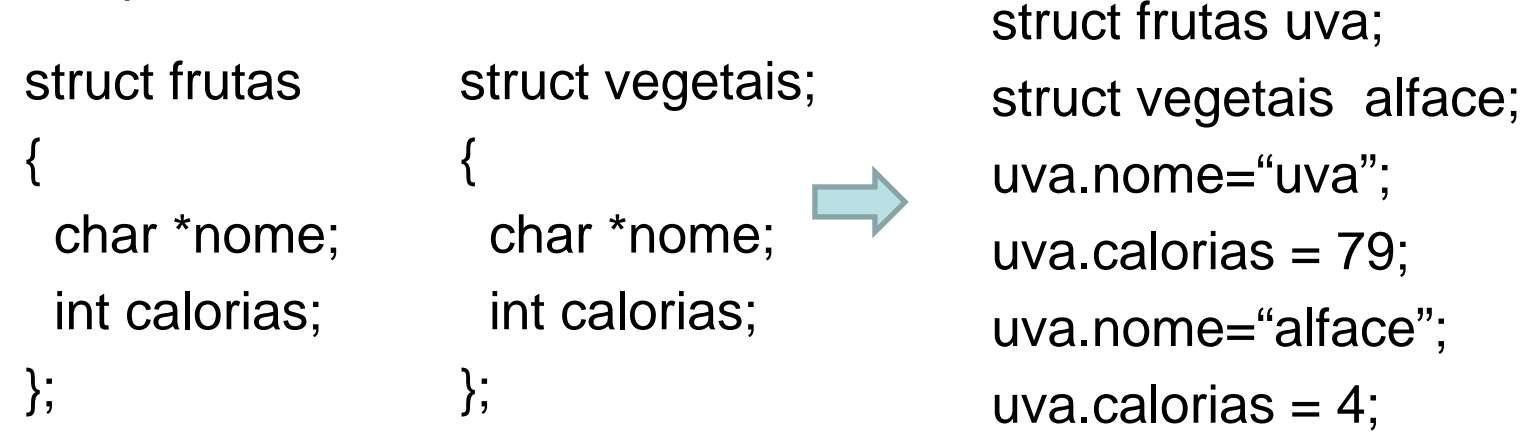

 $\bullet$  Estruturas podem conter vetores ou mesmo outras estruturas entre seus membros. struct frutas

```
{
 char *nome;
 int calorias;
} salada_fruta[20];
```
• A "etiqueta" da estrutura é opcional, mas uma estrutura declarada sem ela não poderá ser utilizada em outras declarações.

struct {

int dia, mes, ano;

char nome\_dia[4];

char nome\_mes[4];

} ontem, hoje, amanha;

• Apenas as variáveis ontem, hoje e amanha possuem a estrutura acima.

• O uso da "etiqueta" sem a declaração das variáveis estabelece um *template*.

```
struct data{
 int dia, mes, ano;
 char nome_dia[4];
 char nome_mes[4];
};
```
struct data ontem, hoje, amanha;

• Quando typedef é utilizado, a "etiqueta" da estrutura pode deixar de ser importante.

typedef struct {

float re;

float im;

} complex;

complex a, b, c[100];

#include <stdio.h>typedef struct{ char \*nome; int calorias; char \*tipo[2]; }frutas;

int main(void){ frutas laranja, uva;

```
laranja.nome = "laranja";
laranja.tipo[0]="lima";
laranja.tipo[1]="pera";
laranja.calorias=70;
uva.nome = "uva";uva.calorias=79;
uva.tipo[0]="italia";
uva.tipo[1]="rubi";
```
laranja = uva;

printf("\nfruta=%s calorias=%d tipos= %s %s", laranja.nome, laranja.calorias, laranja.tipo[0], laranja.tipo[1]);

return 0;

}

Saída: fruta=uva calorias=79 tipos= italia rubi

• A cada membro de laranja foi atribuído o valor correspondente do respectivo membro de uva.

Arquivo class\_info.h #define CLASS\_SIZE 100

struct aluno{

char \*nome;

int id;

char grade;

};

Arquivo main.c #include "class\_info.h"

int main(void) {

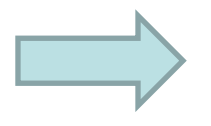

tmp.grade='A'; tmp.nome="Casanova"; tmp.id=910017;

• Valores podem ser atribuidos a

variável tmp fazendo:

struct aluno tmp,

```
class[CLASS_SIZE];
```
....

}

Arquivo class\_info.h #define CLASS\_SIZE 100 struct aluno{ char \*nome; int id; char grade; }; Arquivo main.c #include "class\_info.h" int main(void) { struct aluno tmp, class[CLASS\_SIZE];

```
• Podemos ter uma função fail que 
   conta o total de alunos reprovados.
          Arquivo main.c
#include "class_info.h"
int fail(struct aluno class[ ])
{
 int i, cnt = 0;
 for(i=0; i<CLASS_SIZE; ++i)cnt += class[ i ].grade==F;
 return cnt;
}
```
....

}

- •O operador -> permite o acesso à estrutura via ponteiro.
- Se um ponteiro é atribuído ao endereço da estrutura, cada membro da estrutura pode ser acessado fazendo:

ptr->membro\_da\_estrutura; ⇔ \*(ptr).membro\_da\_estrutura;

• Apenas estrutura pode ser usada com o operador ".", um ponteiro para uma estrutura não pode. Logo:

\*(ptr).membro\_da\_estrutura; ≠ \*(ptr.membro\_da\_estrutura);

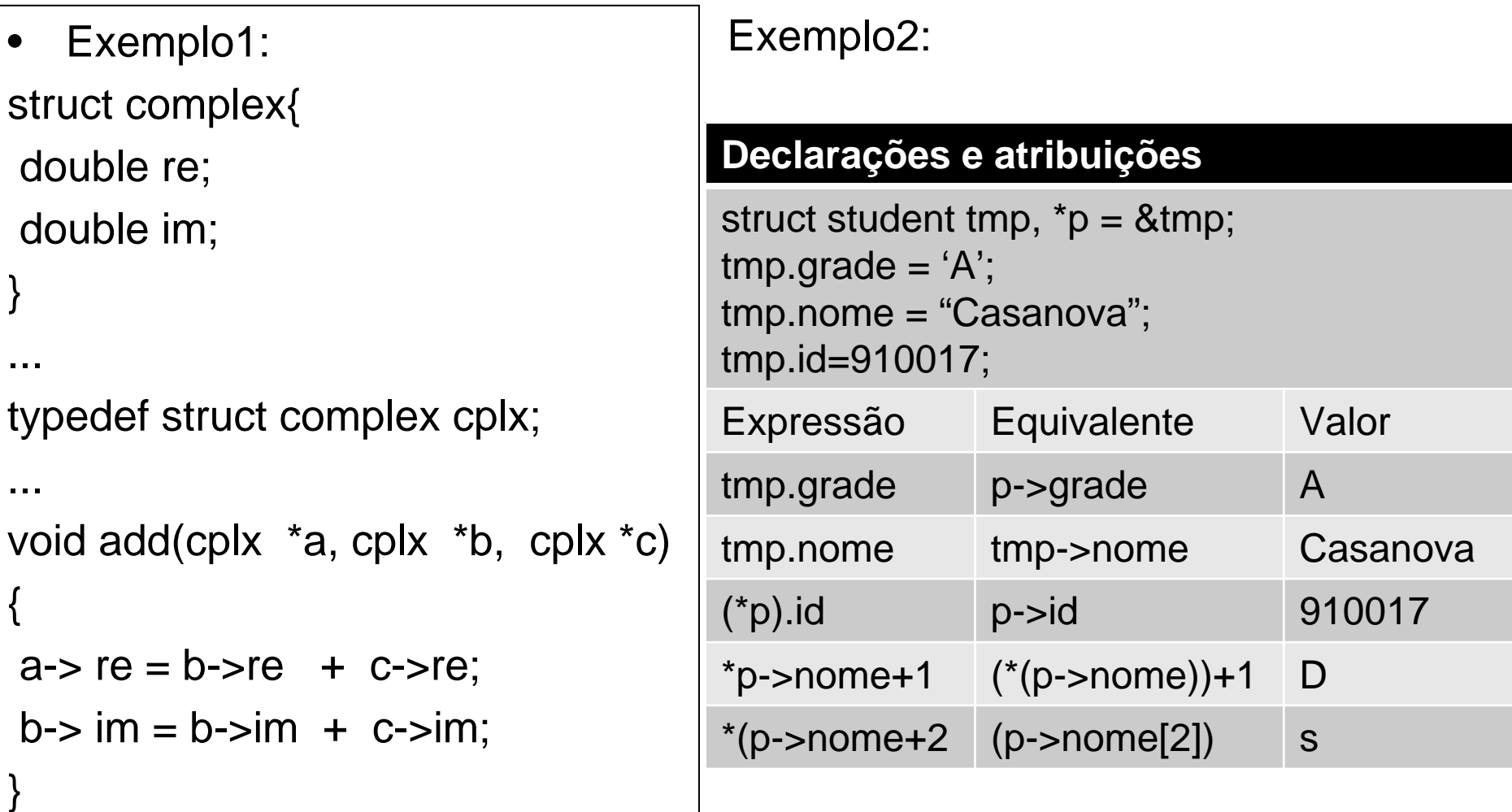

- • Estruturas podem ser repassadas como argumentos de funções e podem ser retornadas por uma função.
- $\bullet$  Quando repassada como argumento, uma cópia da estrutura é manipulada pela função.
- $\bullet$  Ainda que um dos membros da estrutura seja um vetor ou matriz, uma cópia dessas estruturas é realizada.
- • Logo, uma estrutura com muitos membros, onde vários deles são vetores com muitas entradas, a passagem da estrutura como argumento pode se tornar ineficiente.
- $\bullet$ Uma alternativa é passar o endereço da estrutura como argumento.

struct dept{ •Exemplo: Suponha uma aplicação em alguma grande empresa.

```
char dept_nome[25];
  int dept_no;
}
typedef struct{
  char nome[25];
  int id_funcionario;
  struct dept departamento;
  struct ender *a_ptr;
                                dados_func updat(dada_func e)
                                { ......
                                 printf("Numero do depto:");
                                 scanf("%d", &n);
                                 e.departamento.dept_no = n;
                                  ....return e;
                                }
```
} dados\_func;

.....

- O membro departamento na estrutura é uma estrutura. O compilador precisa saber o tamanho de cada membro.
- Logo, a declaração de struct dept precisa ocorrer antes.
- O membro \*a\_ptr é um ponteiro para uma estrutura. Como o compilador já conhece o tamanho do ponteiro, essa estrutura não precisa ser definida antes.

• Podemos acessar um membro da estrutura dentro de outra estrutura fazendo:

e.departamento.depto\_no  $\Leftrightarrow$  (e.departamento).dept\_no

• Abaixo temos um possível uso de update na função  $main()$ 

> dados func  $x$ ;  $x = update(x);$

- $\cdot$  Uma cópia da variável **x** é repassada para a função que retorna uma estrutura e.
- A estrutura e é copiada membro-a-membro para  $x$ .

- $\bullet$  Uma alternativa seria a passagem por referência: void update(dada\_func \*p) { ...... printf("Numero do depto:"); scanf("%d", &n); p->departamento.dept\_no = n; ....}
- •p->departamento.dept\_no ⇔ (p->departamento).dept\_no
- $\bullet$  Na função main() uma possível chamada seria: dados\_func x; update(&x);

#### Inicializando estruturas

- Todas as variáveis externas e estáticas, não iniciadas pelo programa, são iniciadas automaticamente pelo sistema com valor zero.
- Isso inclui as estruturas.
- Uma estrutura pode ser iniciada pelo usuário da mesma forma que vetores e matrizes.
- Todos os membros da estrutura não inicializados ficam com valor zero. No caso de ponteiros, recebem valor NULL.

#### Inicializando estruturas

• Exemplos:

```
Complex a[3][3]={ { {1.0, -0.1}, {2.0,0.2},{3.0,0.3}},
                       \{ \{4.0,-0.4\}, \{5.0,0.5\}, \{6.0,0.6\} \},
                     }; /*a[2][ ] é iniciado com valor zero */
```

```
struct fruta frt={"ameixa", 150};
```

```
struct ender{
 char *rua;
 char *cidade_UF;
 long cep
} endereco = {"Trabalhador são-carlense, 400", "São Carlos", 13566-590 };
```

```
struct ender ender anterior = \{0\};
```
# Exemplo de Pilha

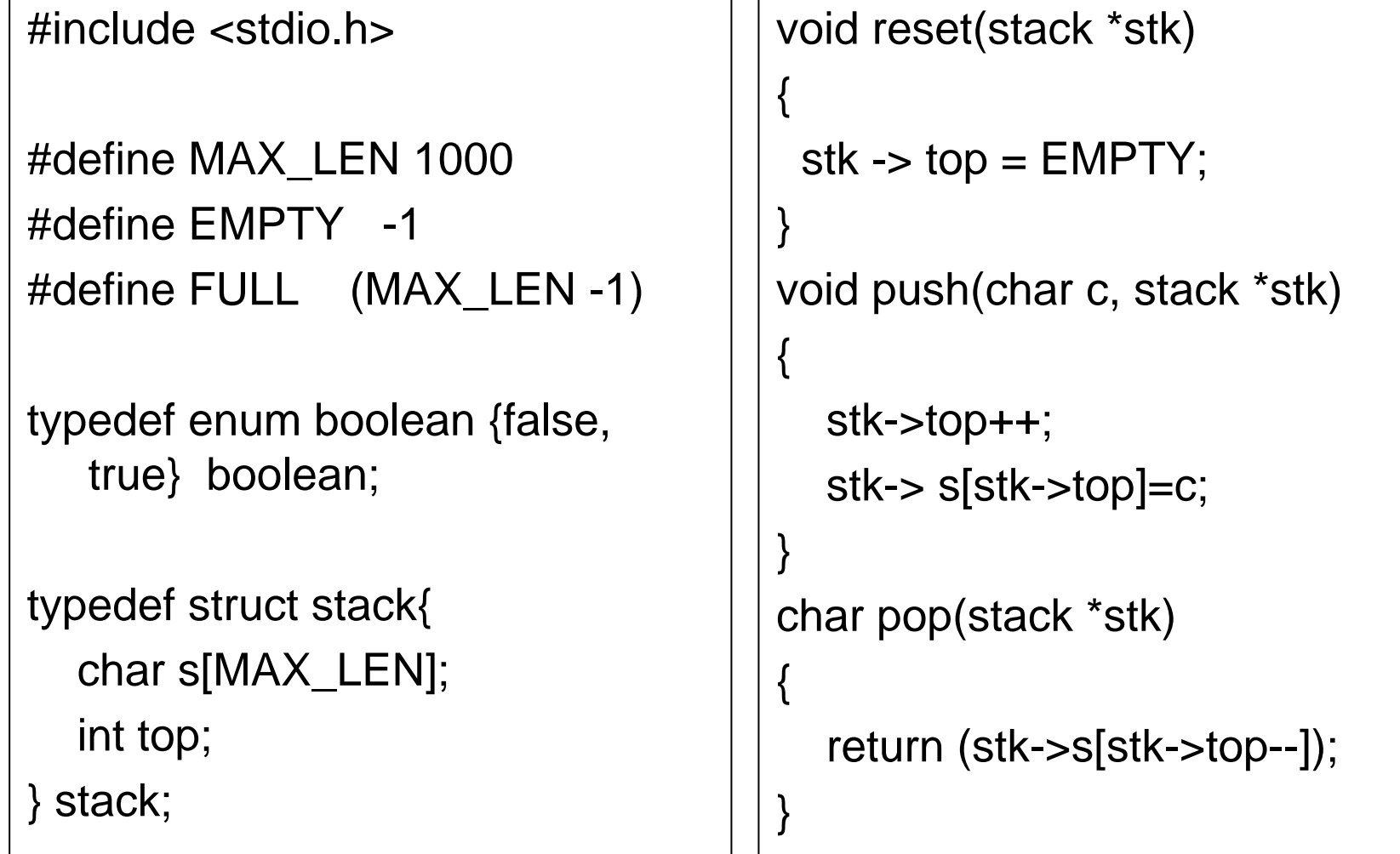

```
char top(const stack *stk)
{
  return (stk-> s[stk->top]);
}
boolean empty(const stack *stk)
{
  return ((boolean) (stk->top ==
   EMPTY));
}
boolean full (const stack *stk)
{
  return ((boolean) (stk->top 
   ==FULL);
}
                                    int main(void){
                                    char str[] = "Meu nome eh Joao";
                                    int i;
                                    stack s;
                                    reset (&s); 
                                    printf("String: %s\n", str);
                                    for(i=0; str[i]!='\0'; ++i)
                                      if(!full(&s))push(str[i],&s); 
                                    printf("Pilha:");
                                    while(!empty(&s))
                                     putchar(pop(&s)); 
                                    putchar('\n');
                                    return 0;
} 01/06/2011 23
```
## Unions

- Uma união define um conjunto de valores que podem ser armazenados em uma mesma área de memória.
- O programador é responsável por interpretar os valores  $\bullet$ armazenados corretamente.
- Logo, estruturas do tipo union permitem armazenar objetos de  $\bullet$ diferentes tipos e tamanhos em um mesmo pedaço de memória.
- Exemplo: ۰

```
union int_or_float{
 int i;float f;
},
```
#### Unions

• Exemplo: typedef union int\_or\_float{ int i; float f; }number; int main(void) { number n;  $n.i = 4444$ ; printf("i: %10d f:%16.10e\n", n.i, n.f);  $n.f = 4440.0$ ; printf("i: %10d f:%16.10e\n", n.i, n.f); return 0; } i: 4444 f: 6.227370375e-41 i: 1166729216 f: 4.4440000000e+03

#### Unions

- •Os membros de unions podem ser estruturas e outras unions.
- •Exemplo:

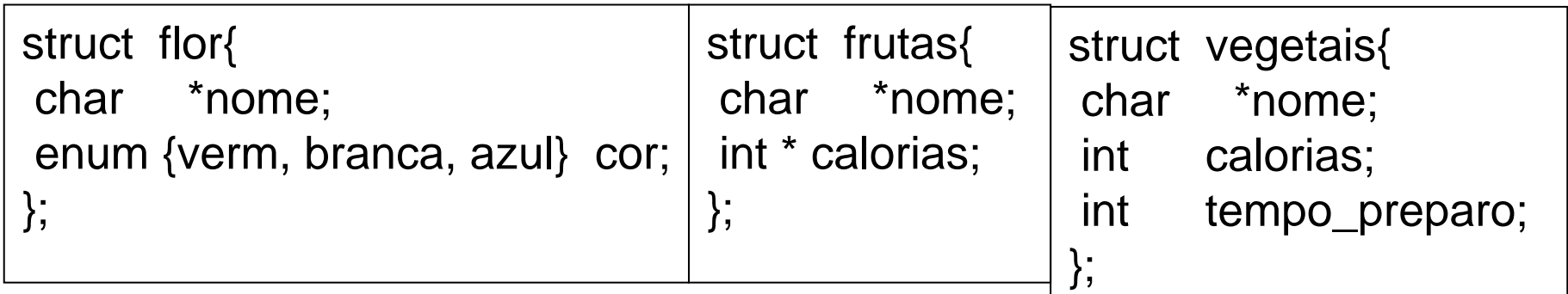

```
union 
flores_frutas_ou_vegetais {
struct flr;
struct frt;
struct veg;
};
                                     union flores_frutas_ou_vegetais ffv;
                                     ffv.veg.tempo_preparo = 7;
```
#### Referências

Ascencio AFG, Campos EAV. Fundamentos de programação de computadores. São Paulo : Pearson Prentice Hall, 2006. 385 p.

Kelley, A.; Pohl, I*., A Book on C*: programming in C. 4ª Edição. Massachusetts: Pearson, 2010, 726p.

Kernighan, B.W.; Ritchie, D.M. C, *A Linguagem de Programação*: padrão ANSI. 2ª Edição. Rio de Janeiro: Campus, 1989, 290p.

Schildt, Herbet, *C Completo e Total*, Pearson, 2006,

# FIM Aula 18